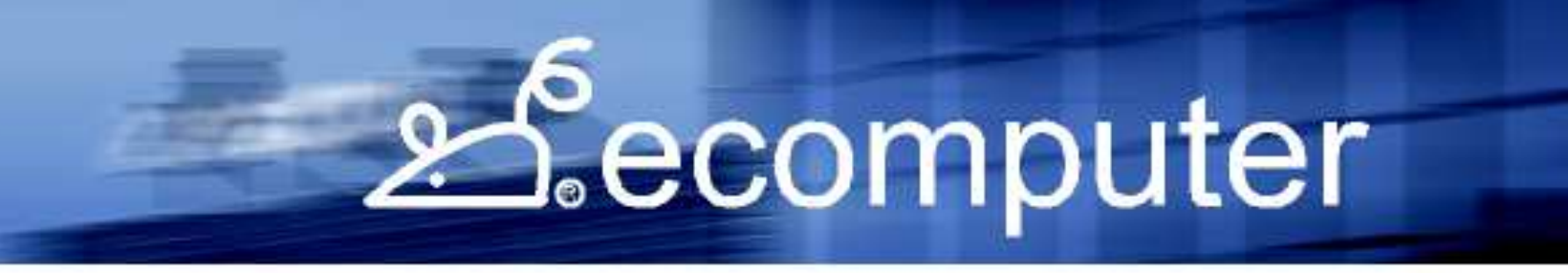

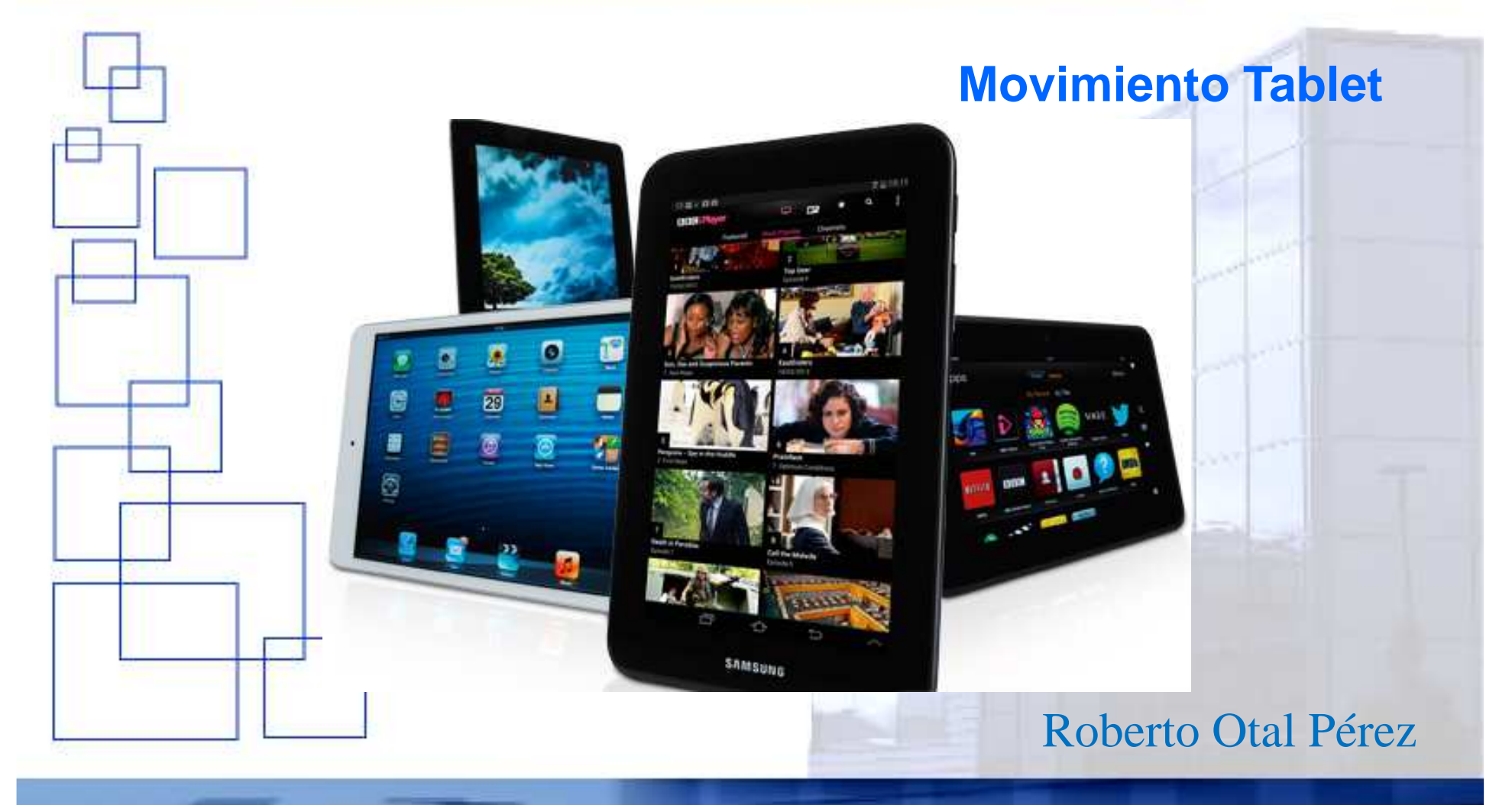

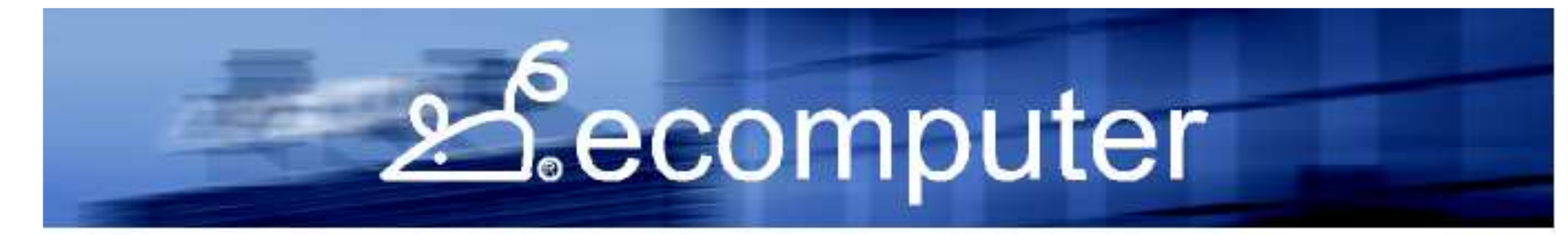

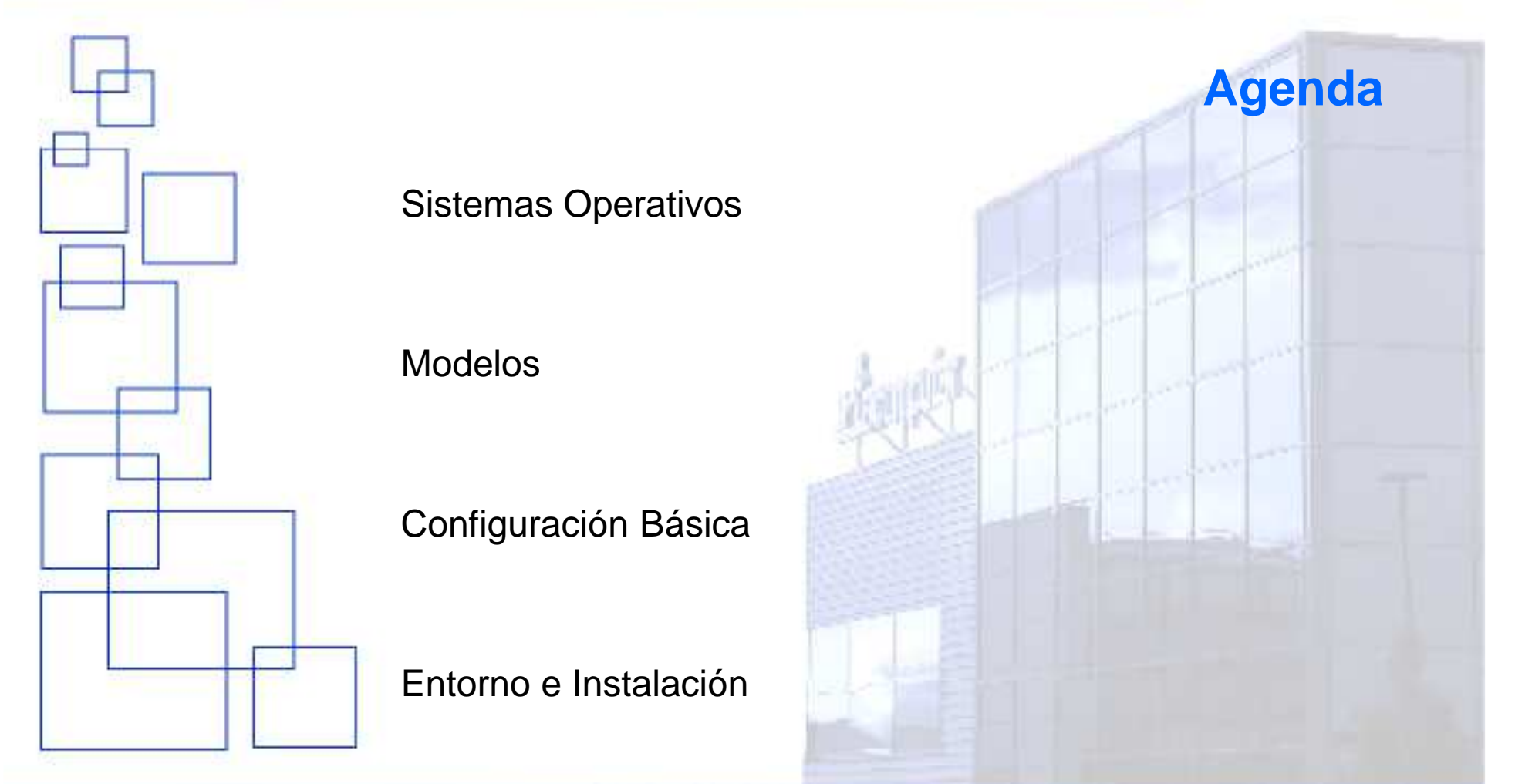

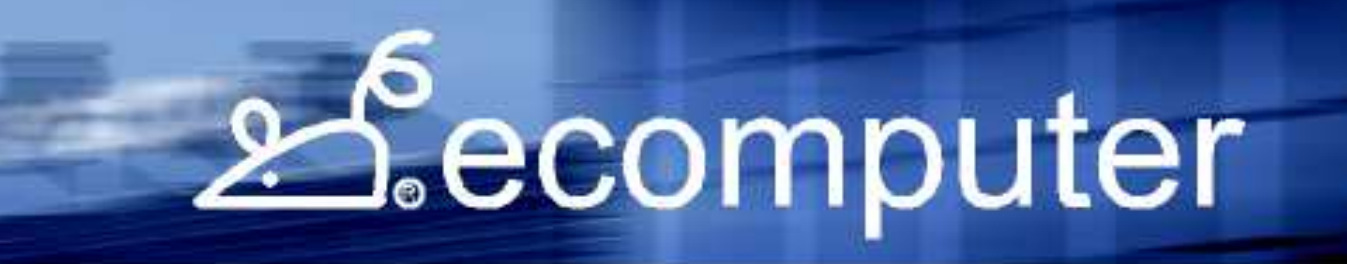

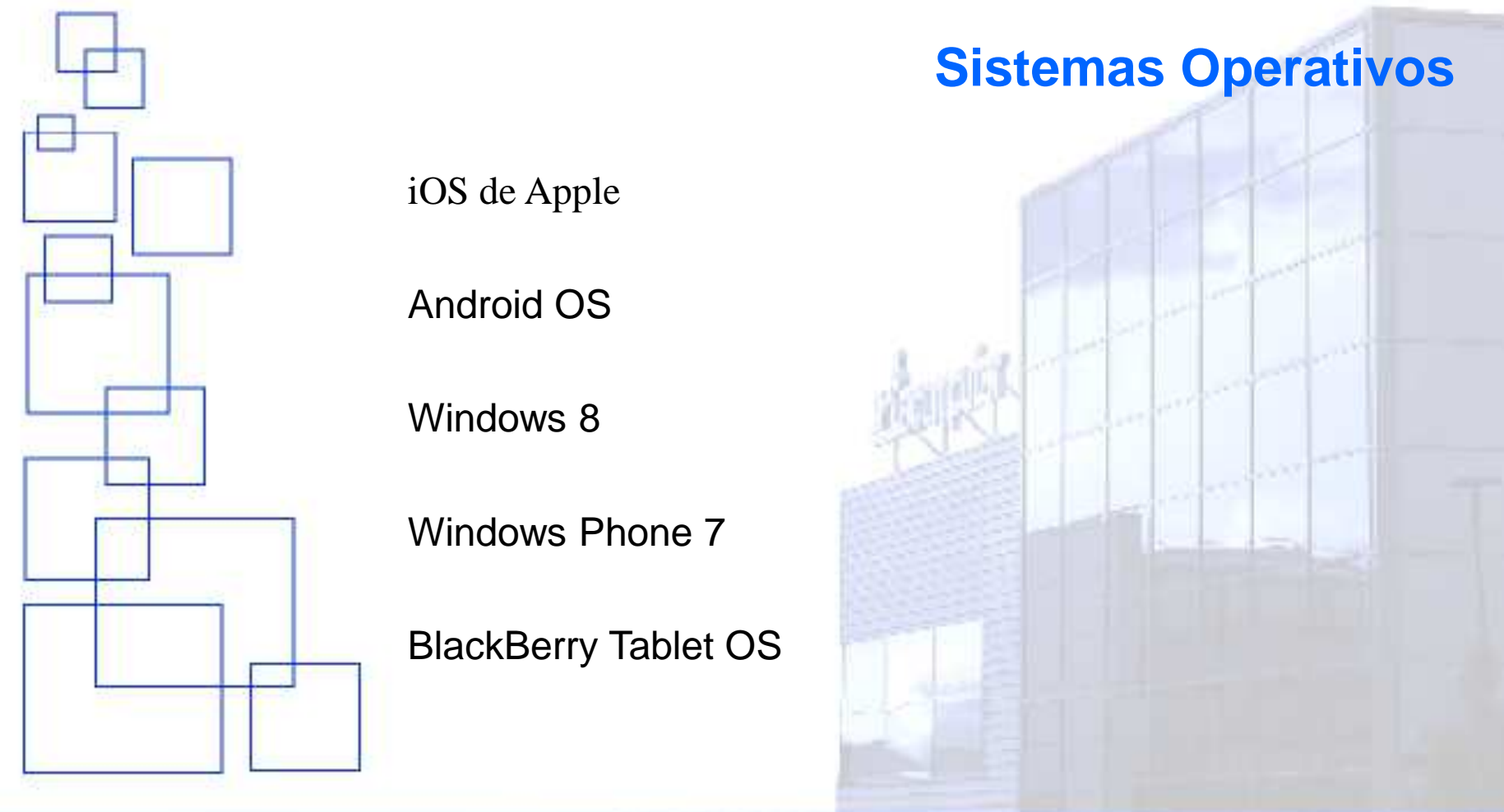

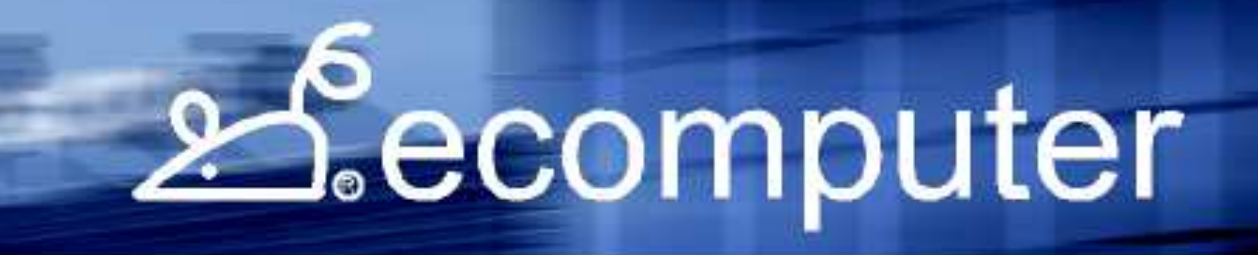

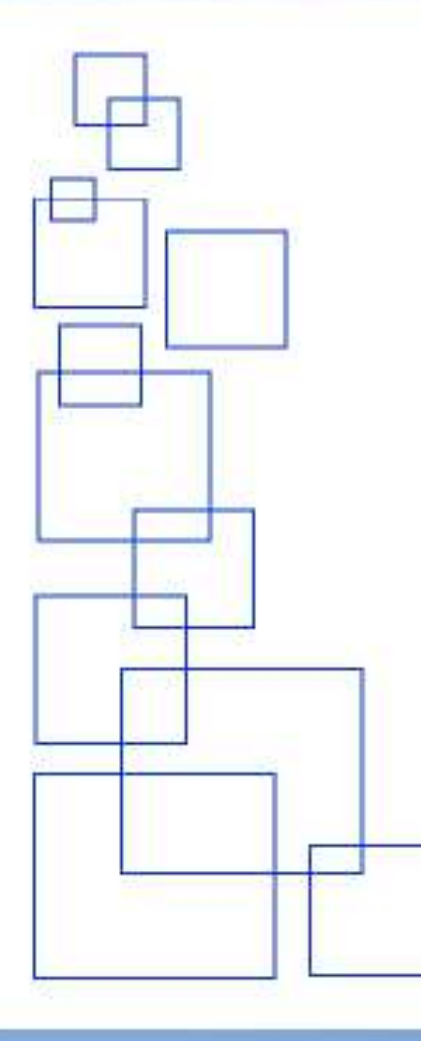

### **Sistema Operativo iOS**

Sistema Operativo de Apple

Versión 8.2

Ipad

Uno de los mas deseados por millones de usuarios

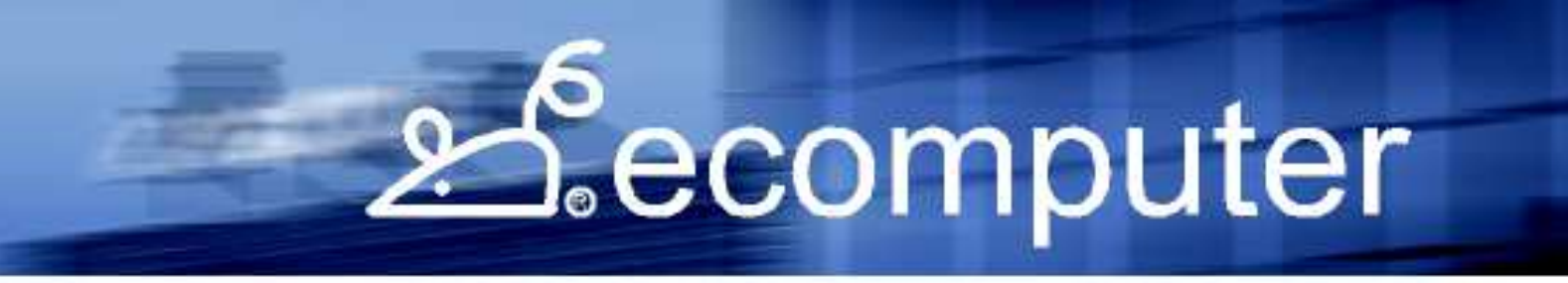

#### **Sistema Operativo iOS**

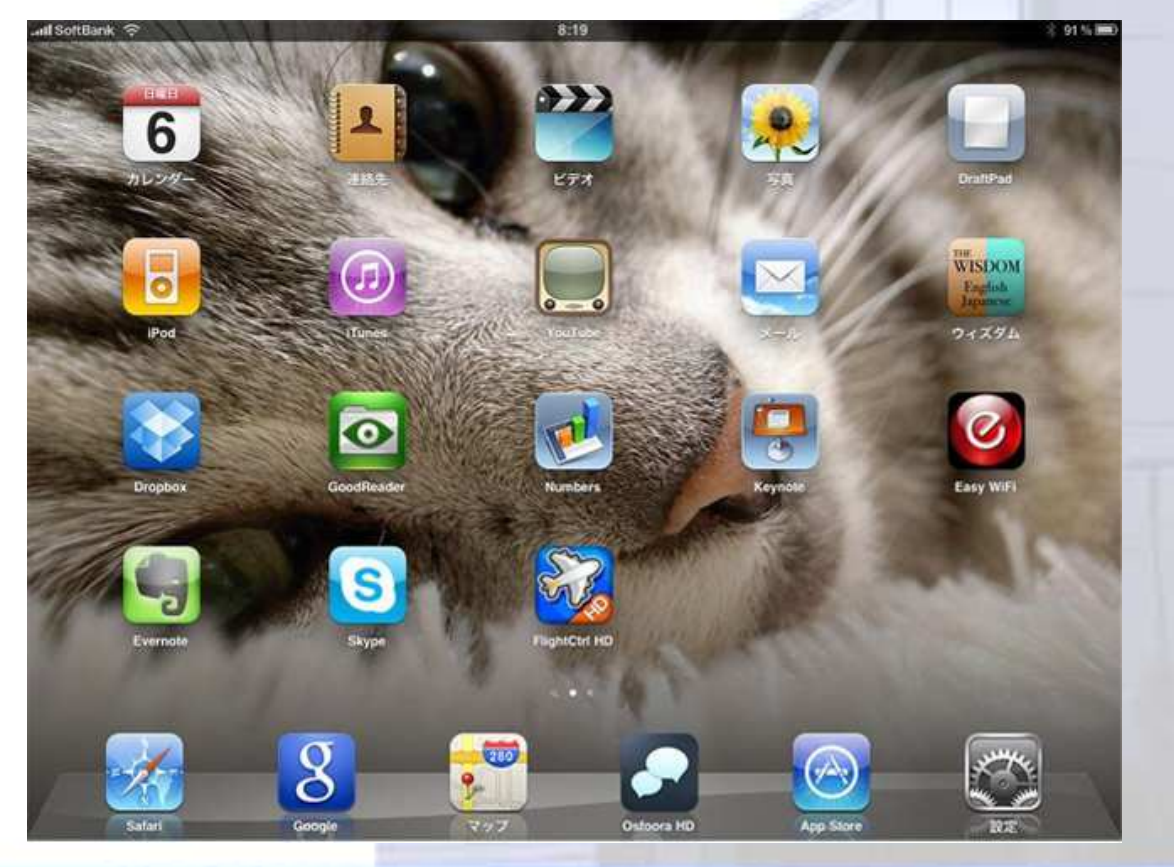

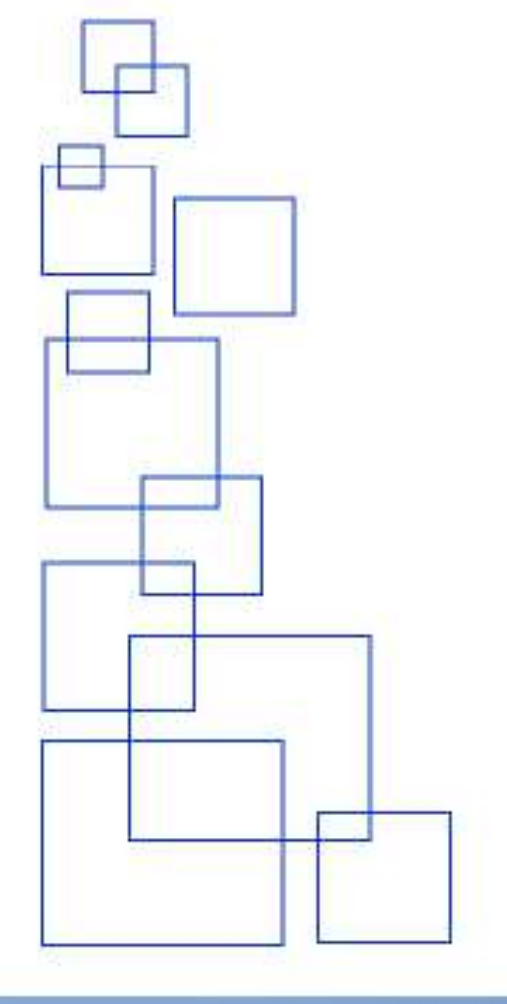

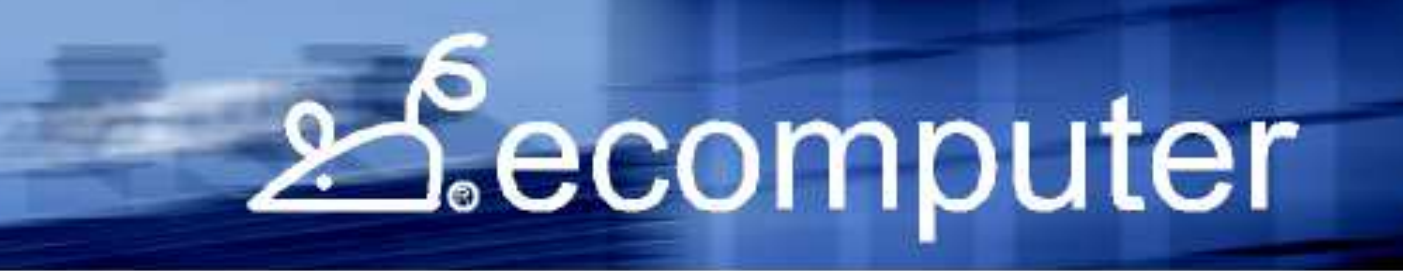

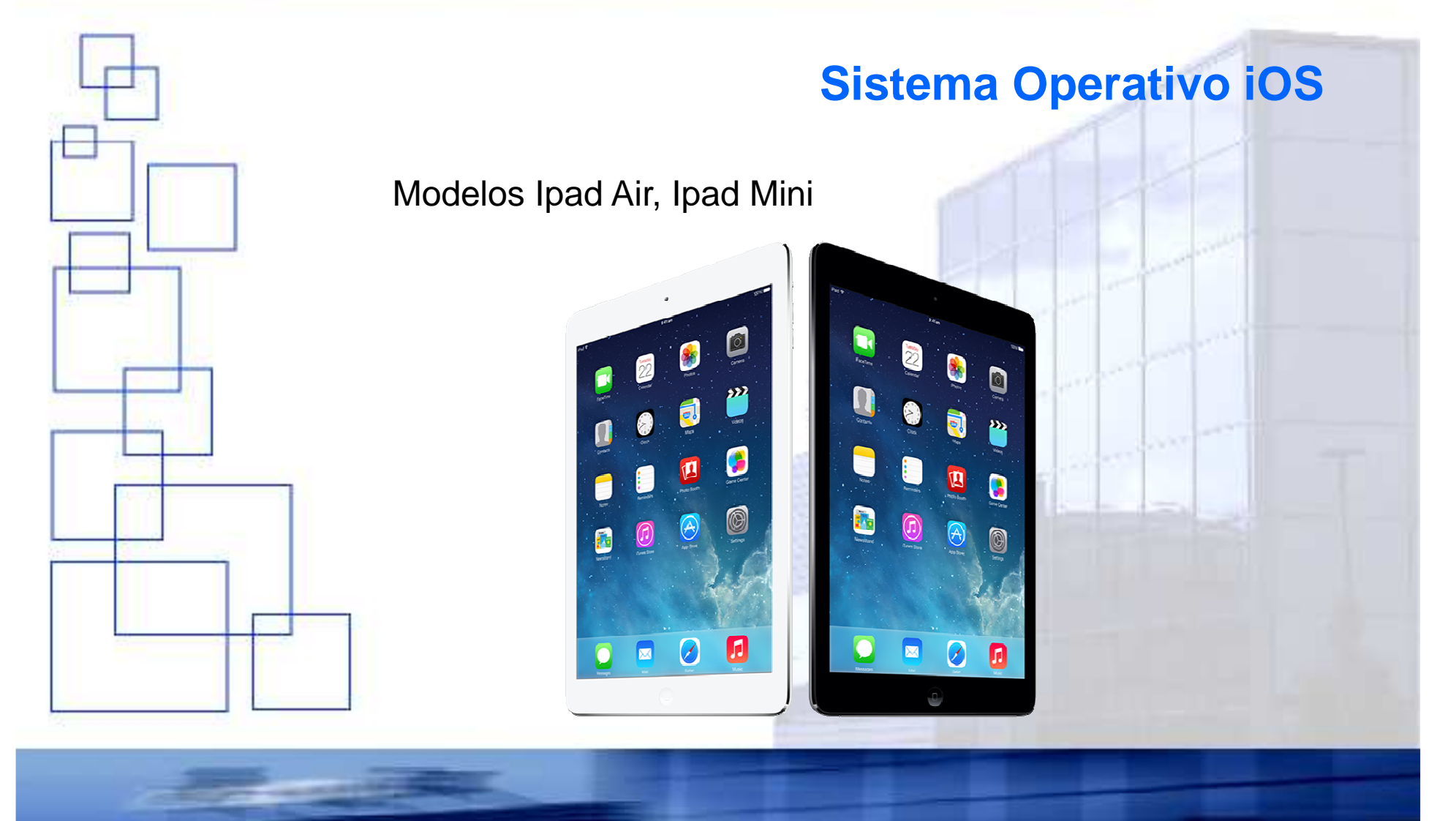

# <u>Secomputer</u>

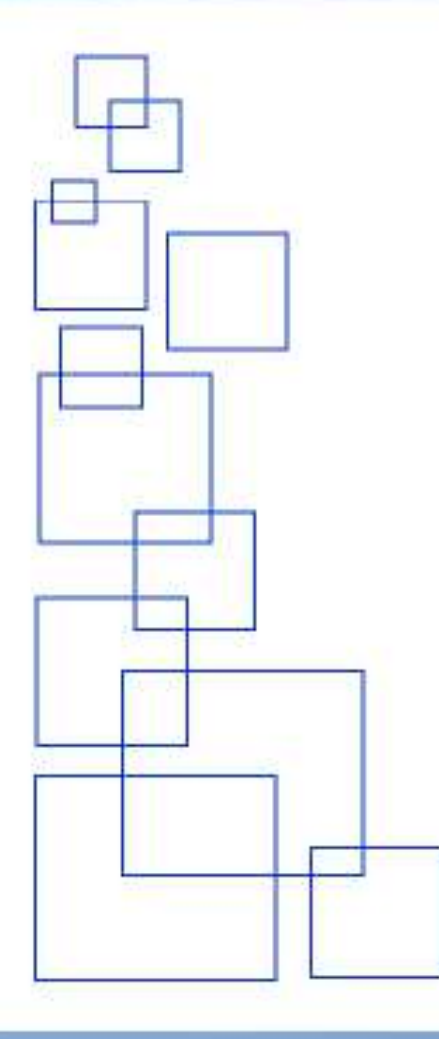

### **Sistema Operativo Android**

Sistema operativo basado en Linux

Android 5

Multitud de Fabricantes

Precio / Calidad buenos

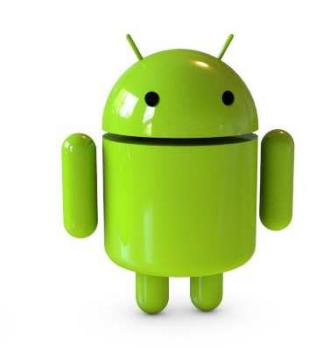

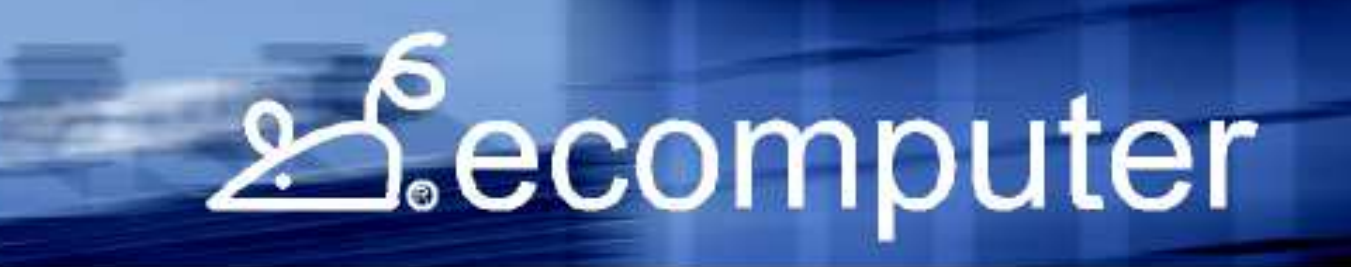

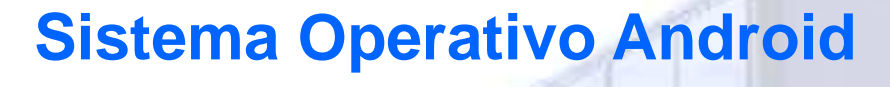

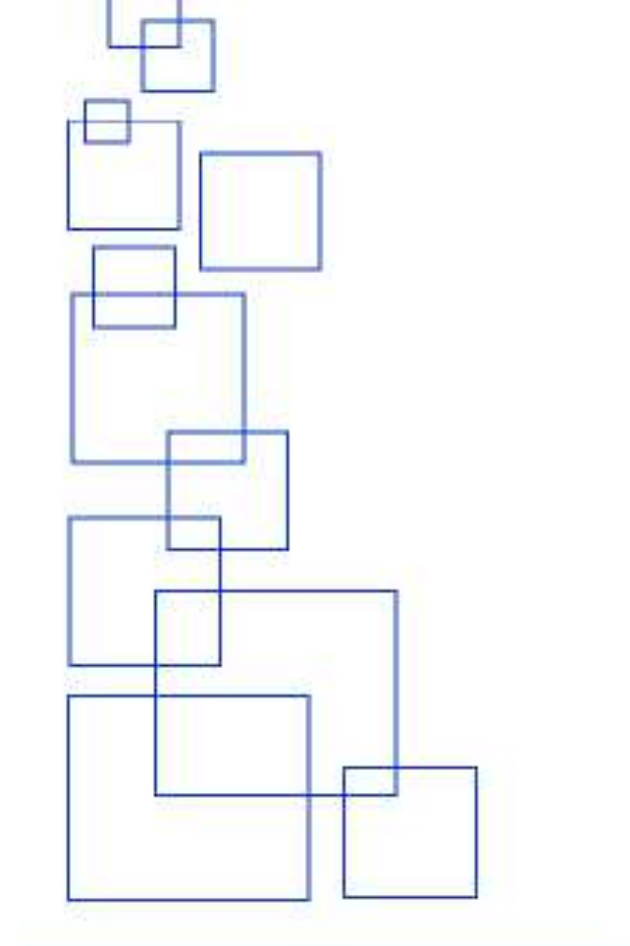

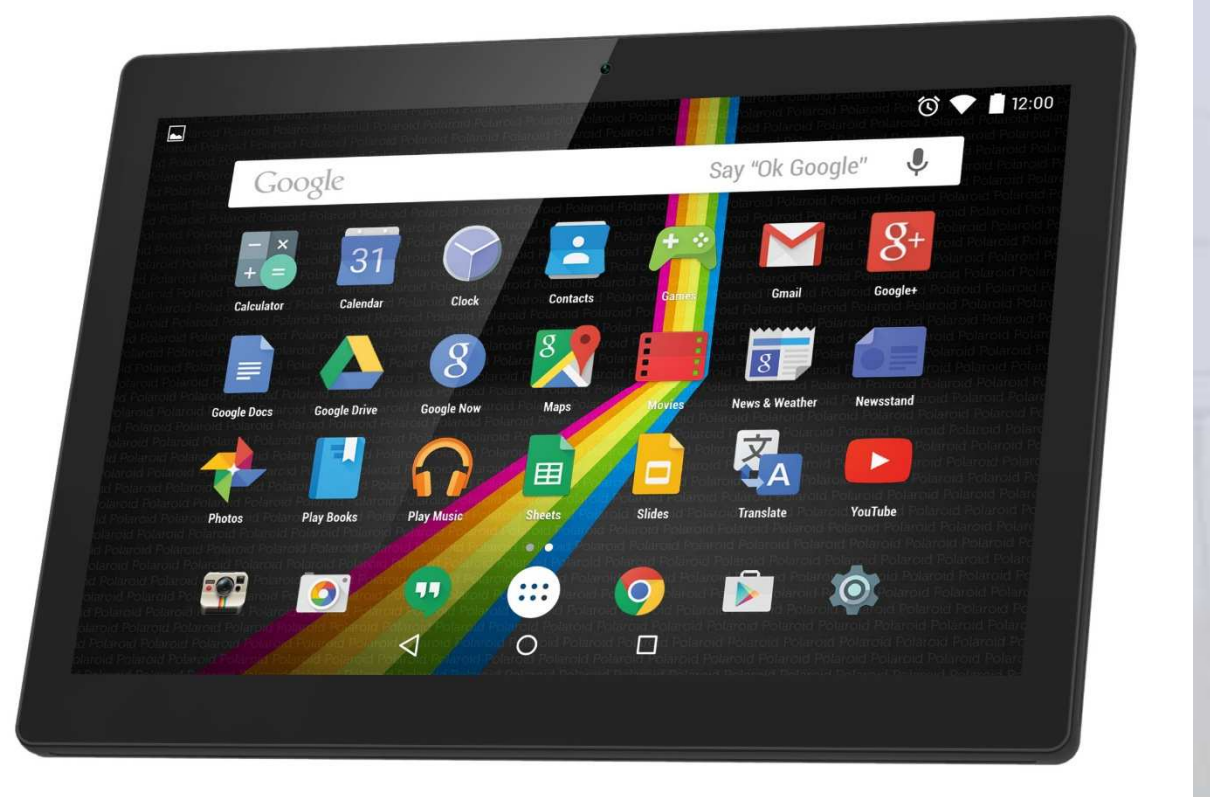

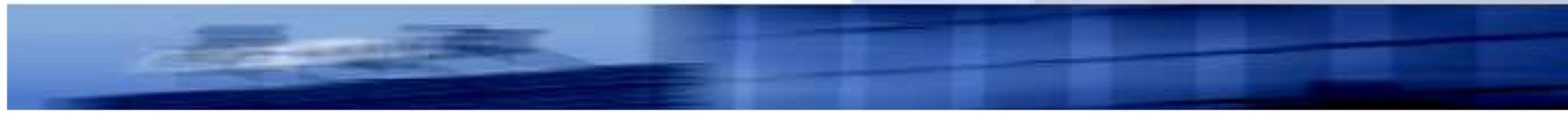

## Secomputer

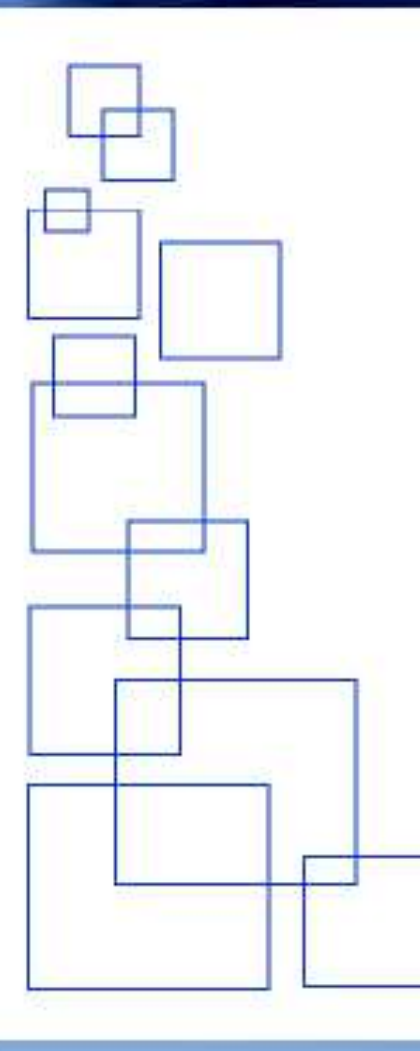

### **Sistema Operativo Windows**

Sistema operativo de Microsoft

Windows 8/7

Multitud de Fabricantes

Precios mas caros que Android

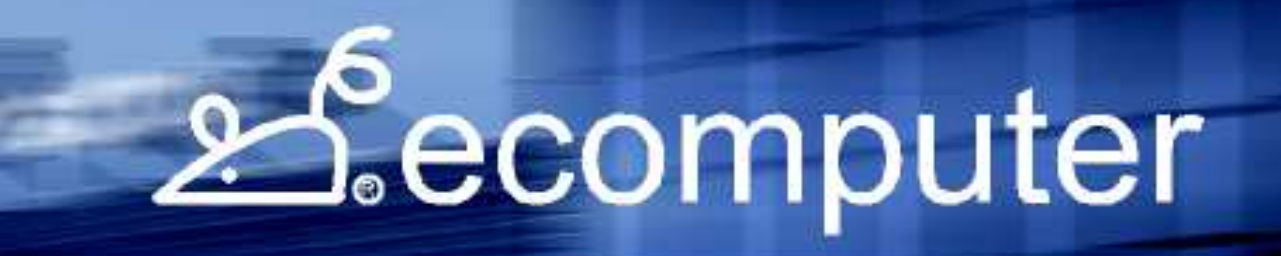

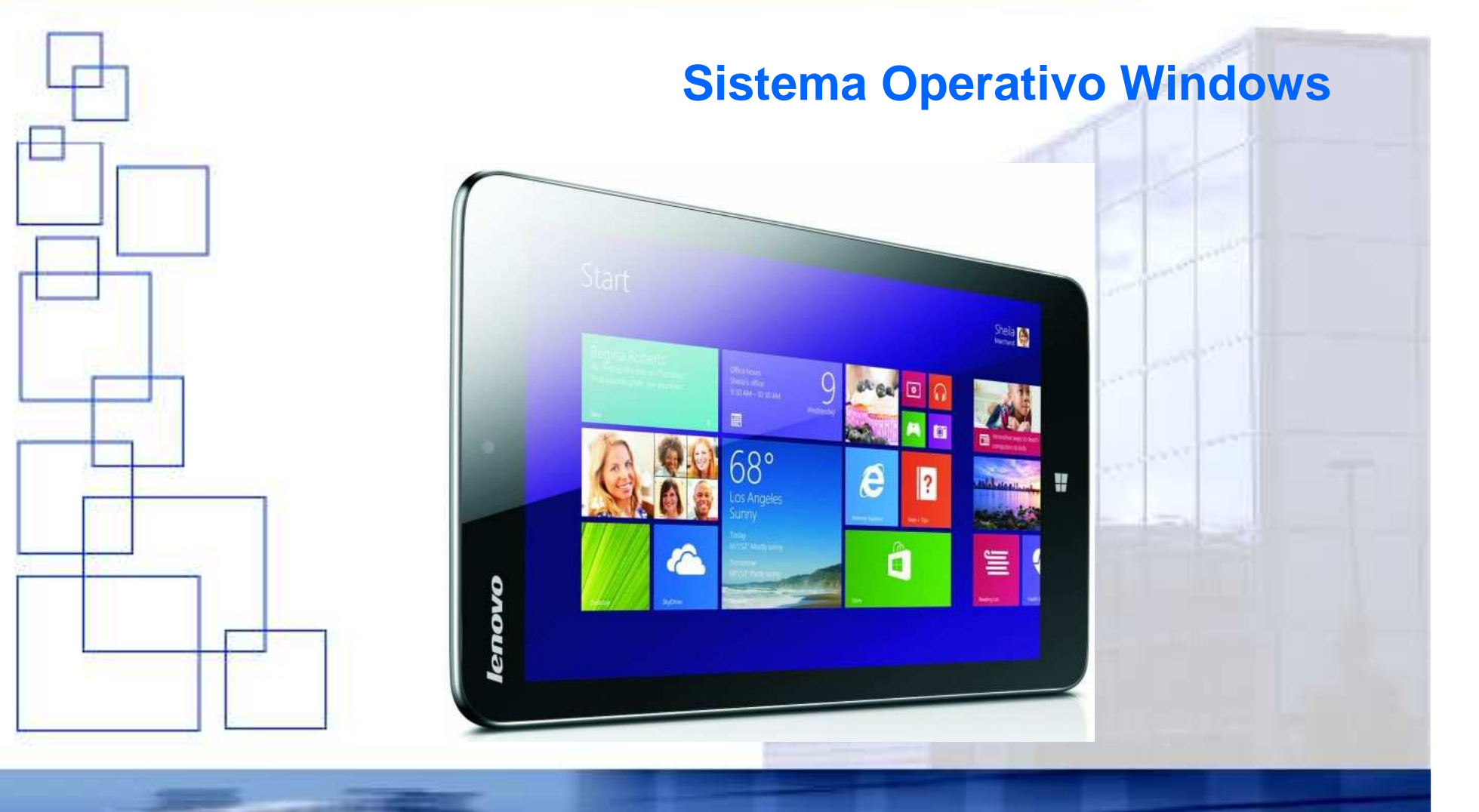

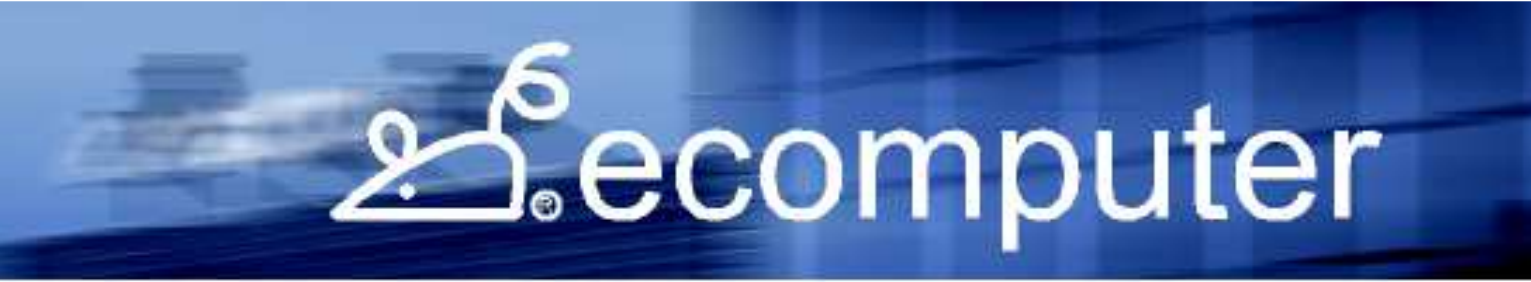

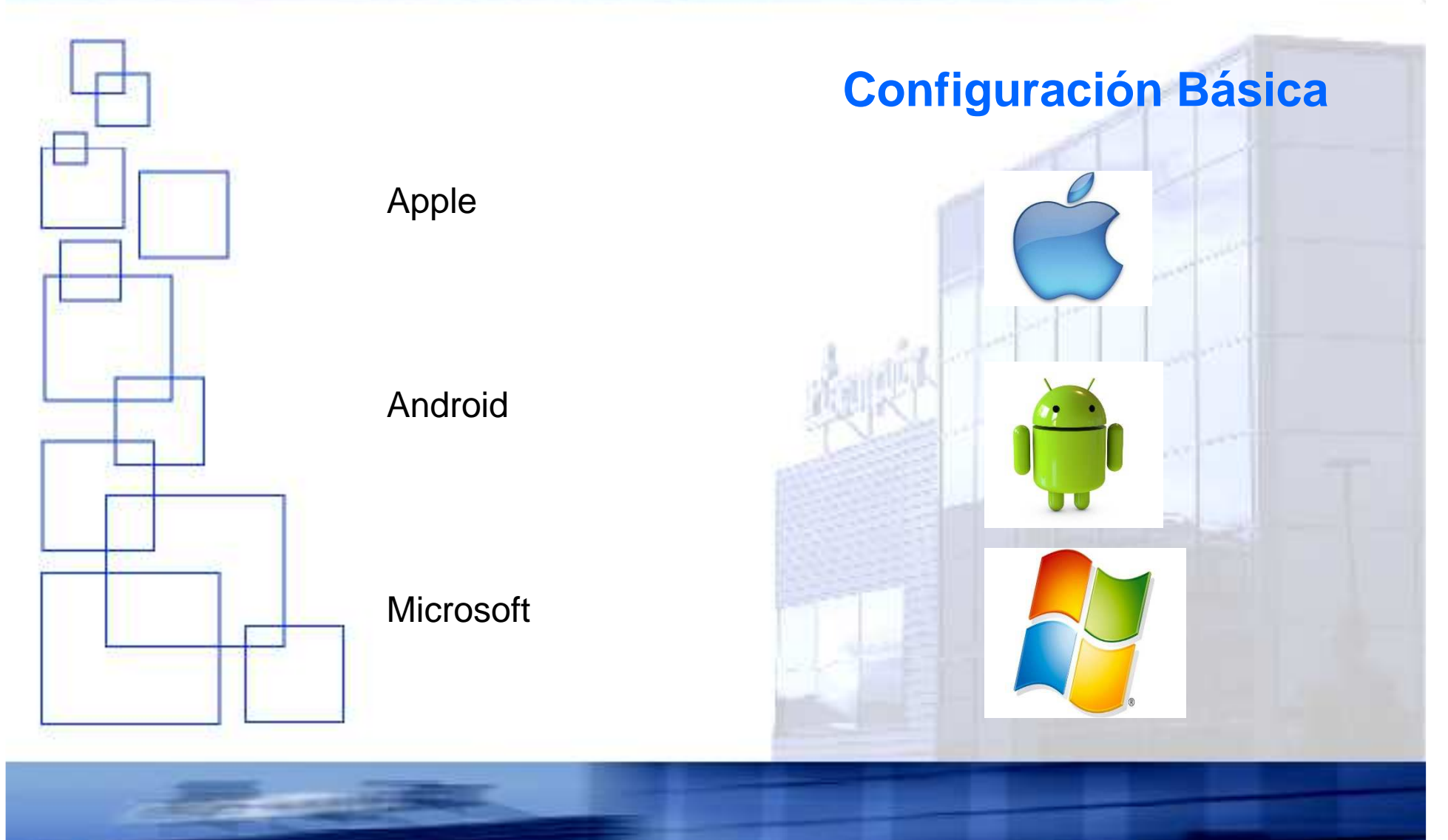

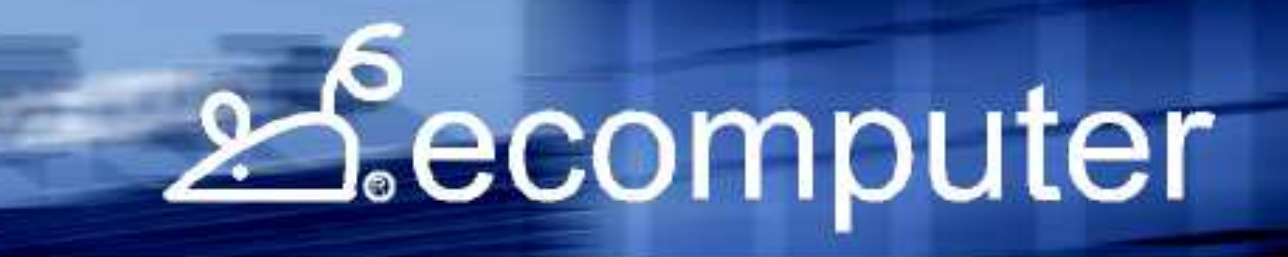

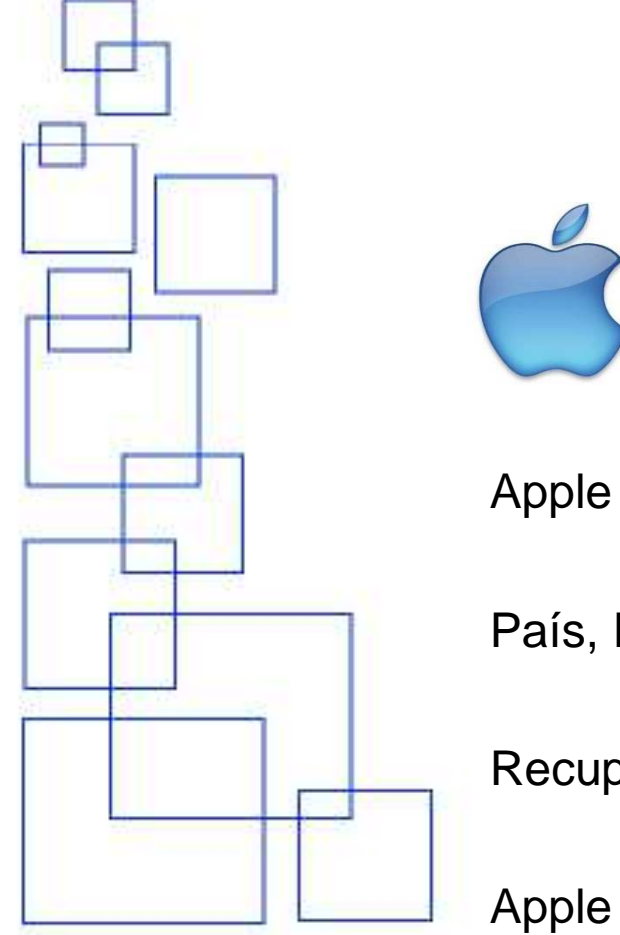

**Configuración Básica**

País, Idioma, Localización, Conectar a Wifi

Recuperar de una cuenta iCloud o crear nueva

Apple Store

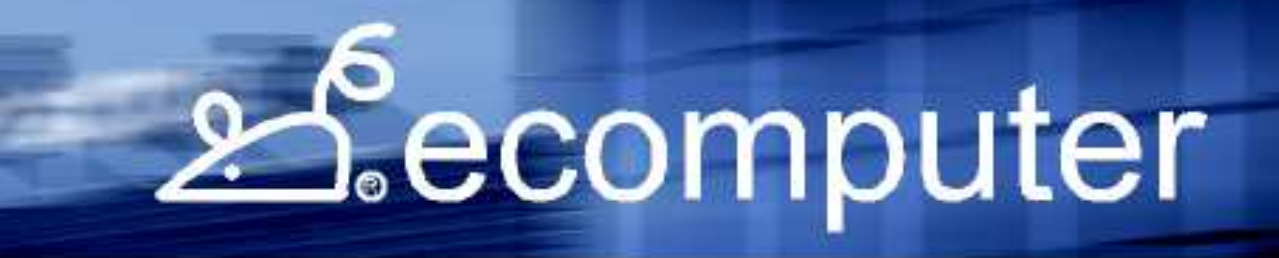

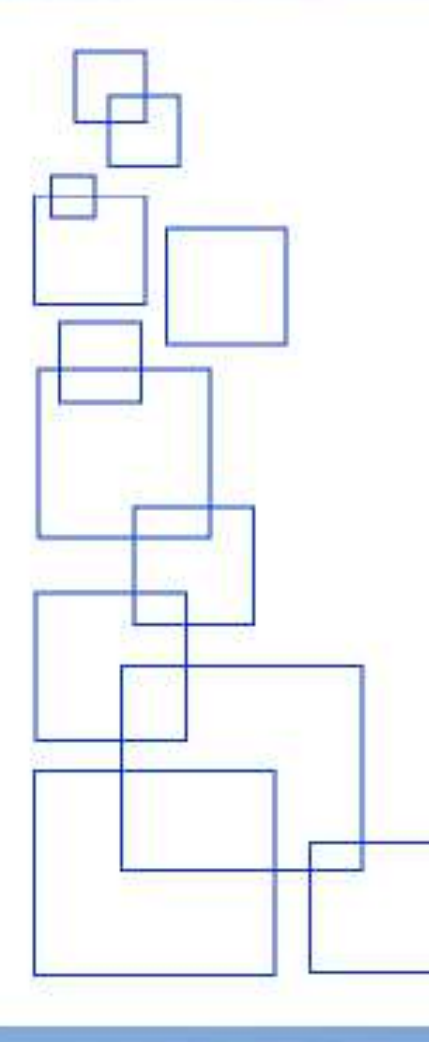

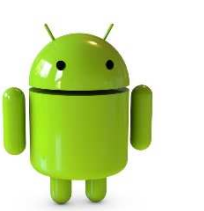

Android

País, Idioma, Localización, Conectar a Wifi

Recuperar de una cuenta Google Play o crear nueva

Google Play

### **Configuración Básica**

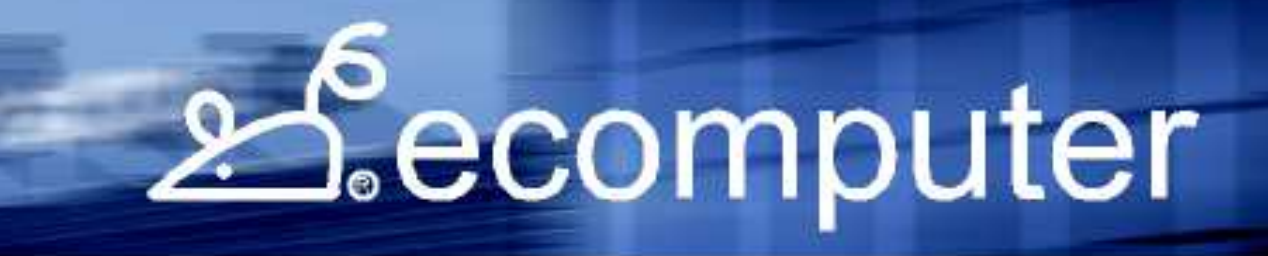

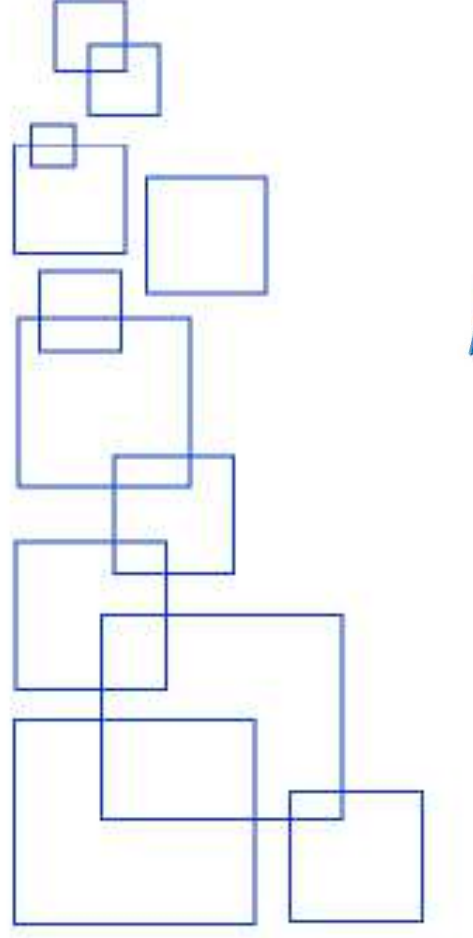

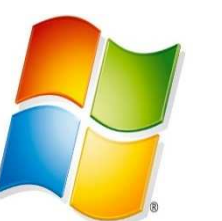

**Microsoft** 

País, Idioma, Localización, Conectar a Wifi

Recuperar de una cuenta Microsoft o crear nueva

**Configuración Básica**

Menú Metro

### Secomputer

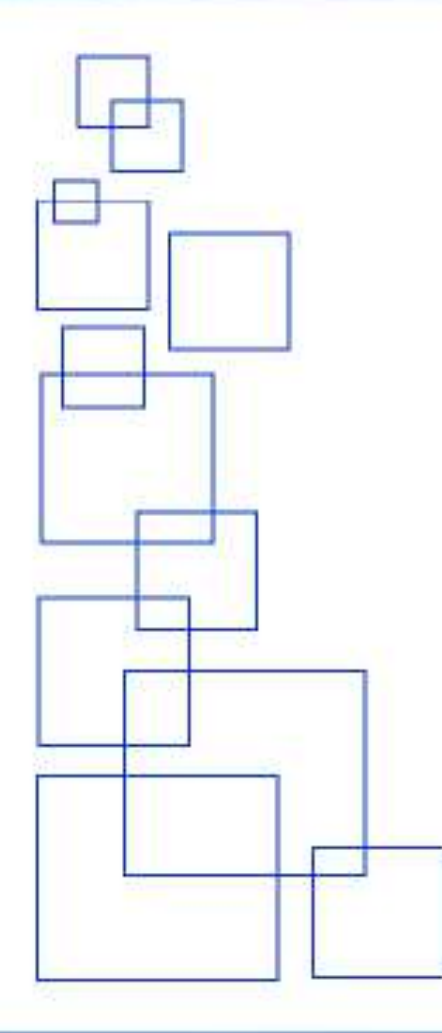

### **Entorno Instalación**

Apple Store y Entorno de Sistema OperativoGoogle Play y Entorno de Sistema AndroidMenú Meto y Entorno de Sistema Windows

Emulador Ipad: http://ipadian.waxoo.com/Emulador Android:http://www.androidjefe.com/andyroid-emulador-android/http://www.andyroid.net/http://www.bluestacks.com/

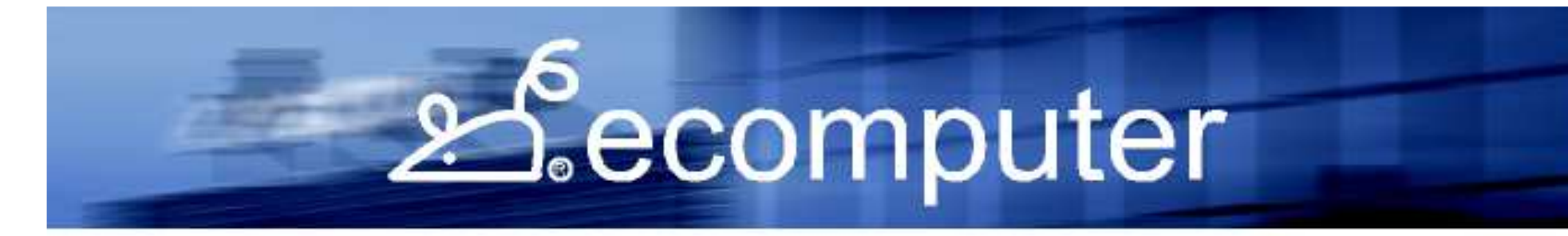

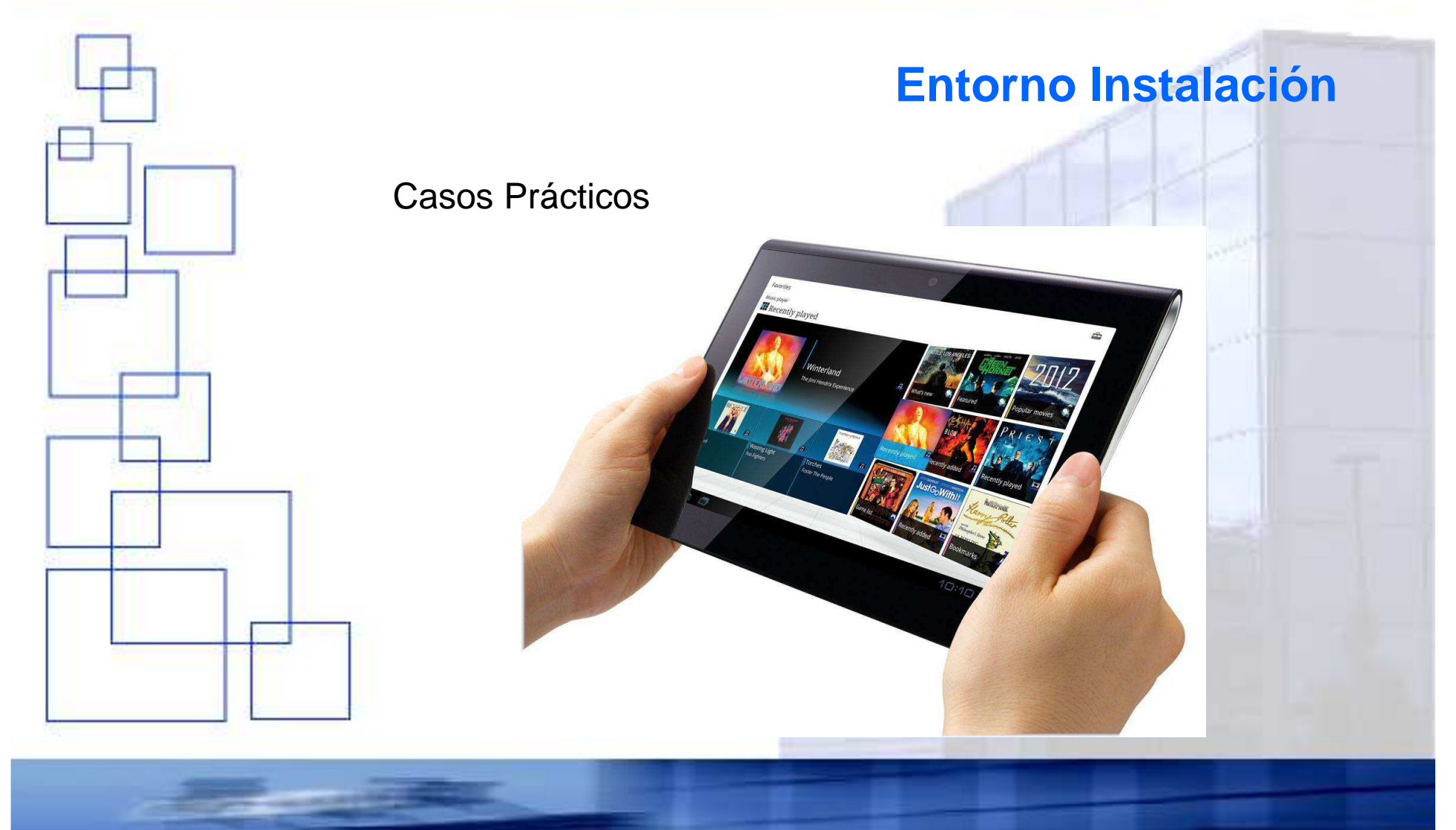